# CS 2113 Software Engineering

Java 6: File and Network IO

**https://github.com/cs2113f18/template-j-6-io.git**

Professor Tim Wood - The George Washington University

# Project 2

- Zombies
- Basic GUI interactions

### Due on Sunday!

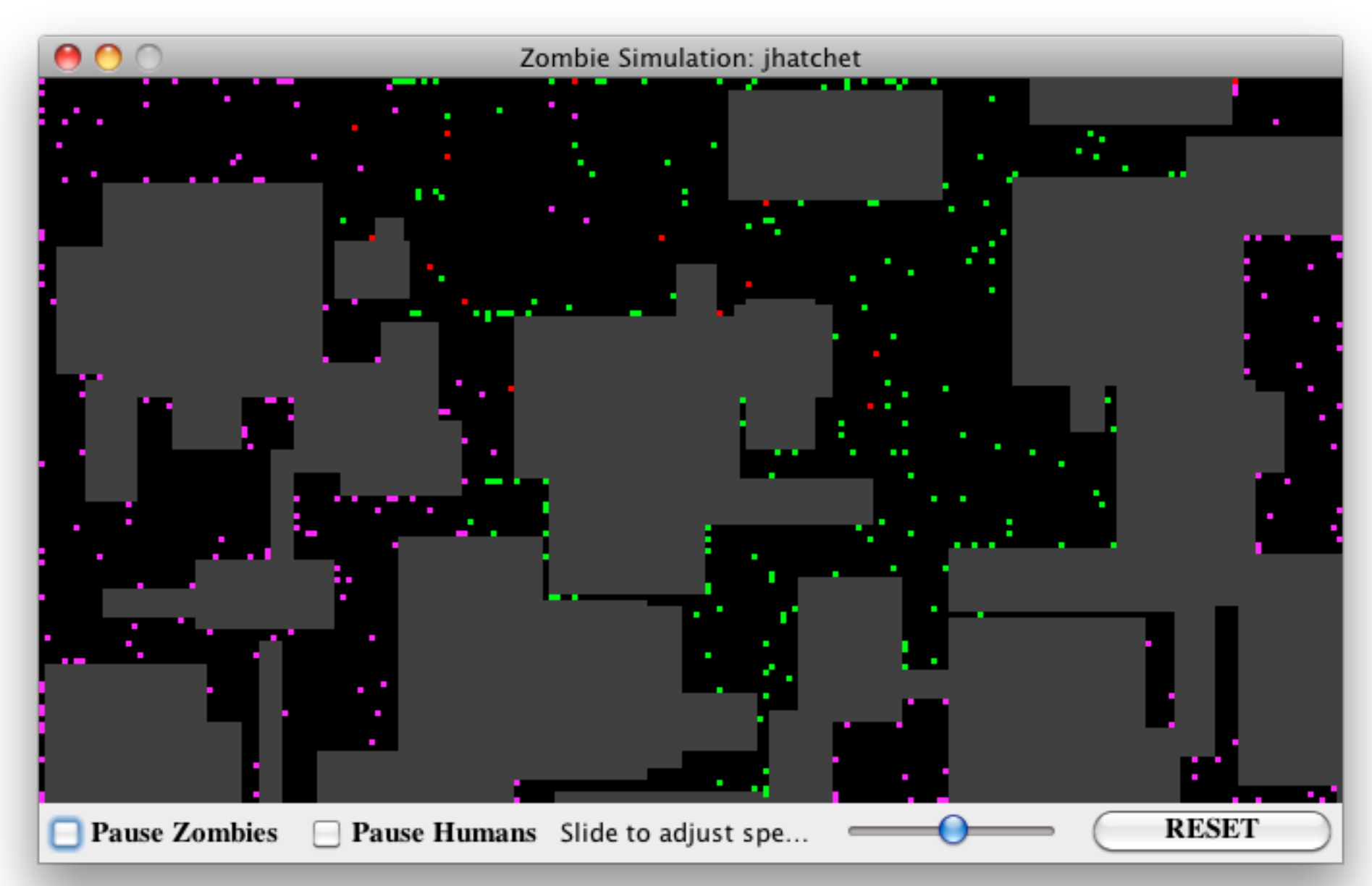

# Keyboard input

### • See practice.dots.DotKey for keyboard example

```
package dots;
public class DotKeys extends JFrame implements ActionListener, KeyListener {
{
   public DotKeys()
\{ // ... in constructor add:
     this.addKeyListener(this);
   }
   @Override
   public void keyTyped(KeyEvent keyEvent) {
   System.out.println(keyEvent.getKeyChar());
 }
   // also need to implement keyPressed() and keyReleased()
}
```
### https://github.com/cs2113f18/template-j-5

# Keyboard input

- Be careful with buttons:
	- Keyboard input will go to UI widget currently in focus
	- If you have a button in your window, it will be focused and may block events from reaching the JFrame
	- Solutions:
		- Prevent button from gaining focus: button.setFocusable(**false**);
		- or Use KeyBindings class instead of KeyListener
		- or Add KeyListener to the Button as well

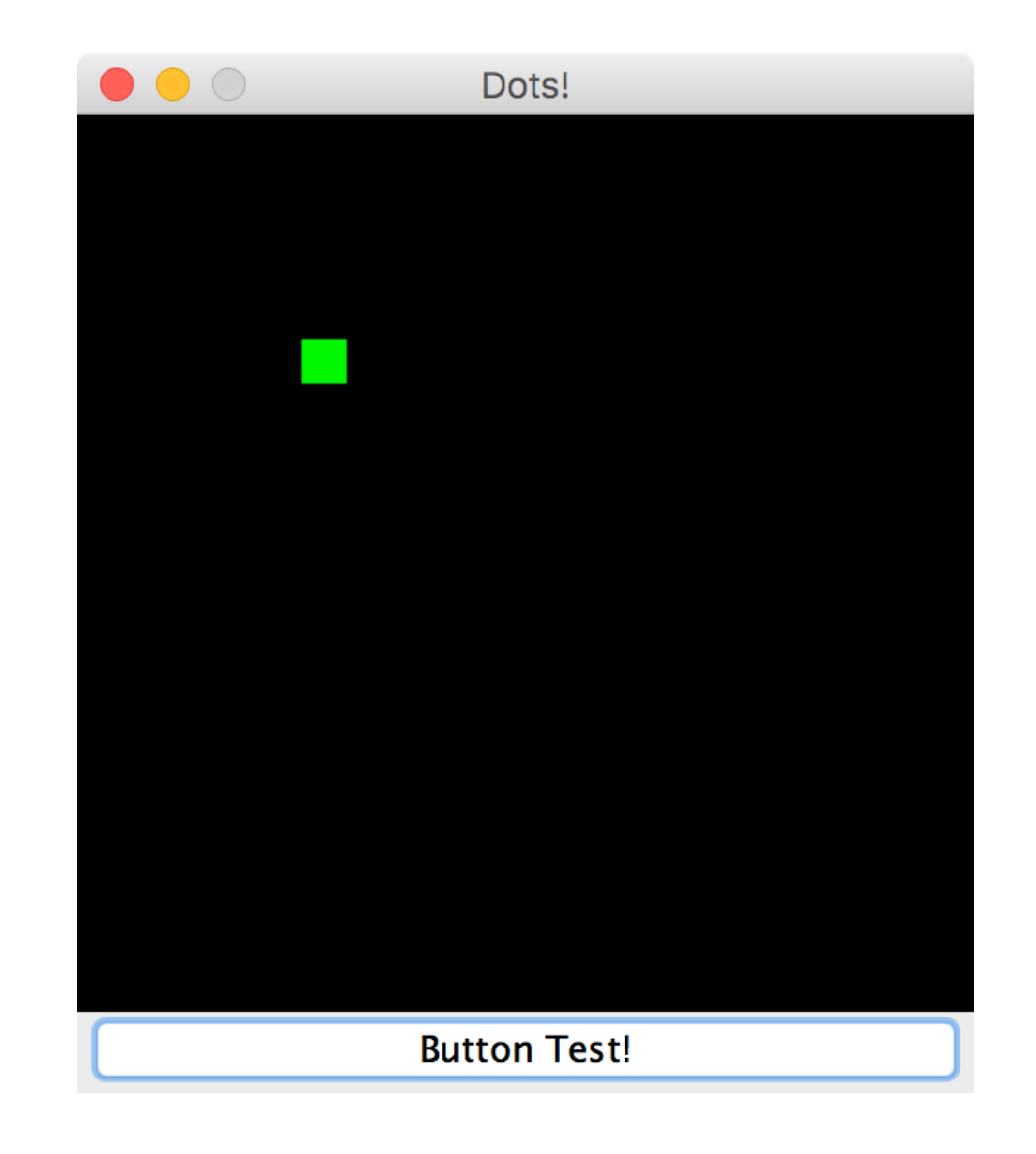

## This Week

- Input and Output
	- Briefly: working with files
	- Readers, Writers, and streams
- Networking
	- Connecting with sockets
	- Sending and Receiving

# Input and Output

- What are examples of:
- Input?

• Output?

# Input and Output

### **Inputs**

• command line arguments, files, network, gamepads, keyboard, mouse, temperature sensor, webcam, other processes, etc

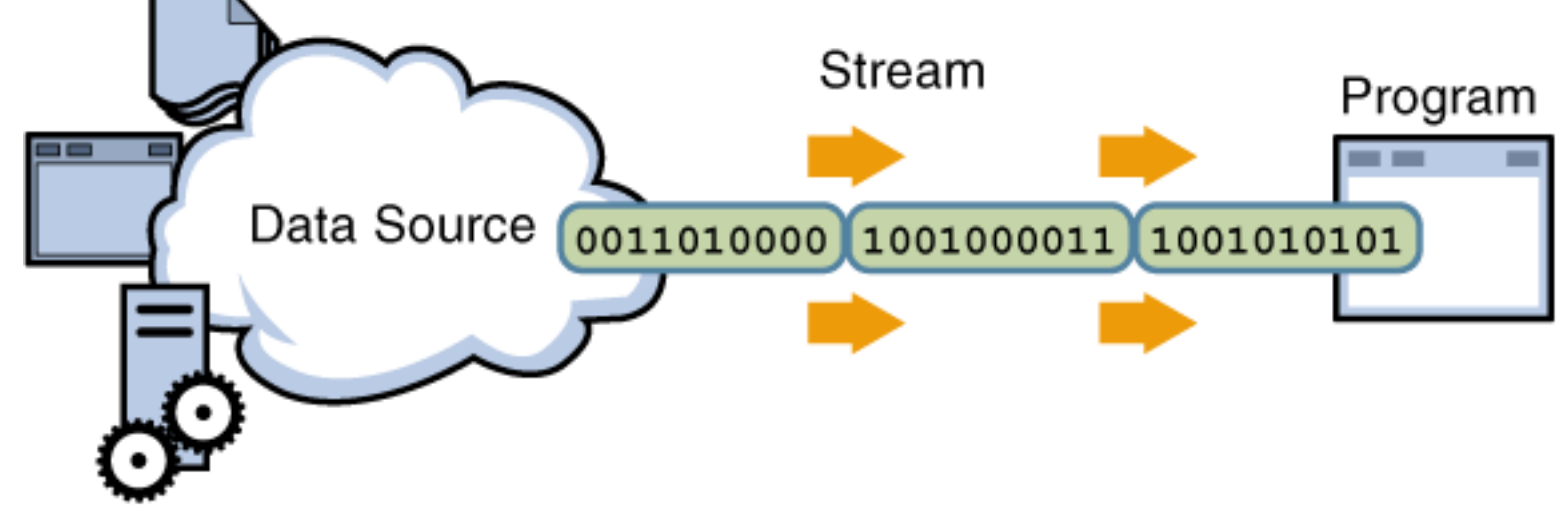

- Outputs
	- files, network, gamepad rumble, monitor, LEDs, speakers, robot motor, etc

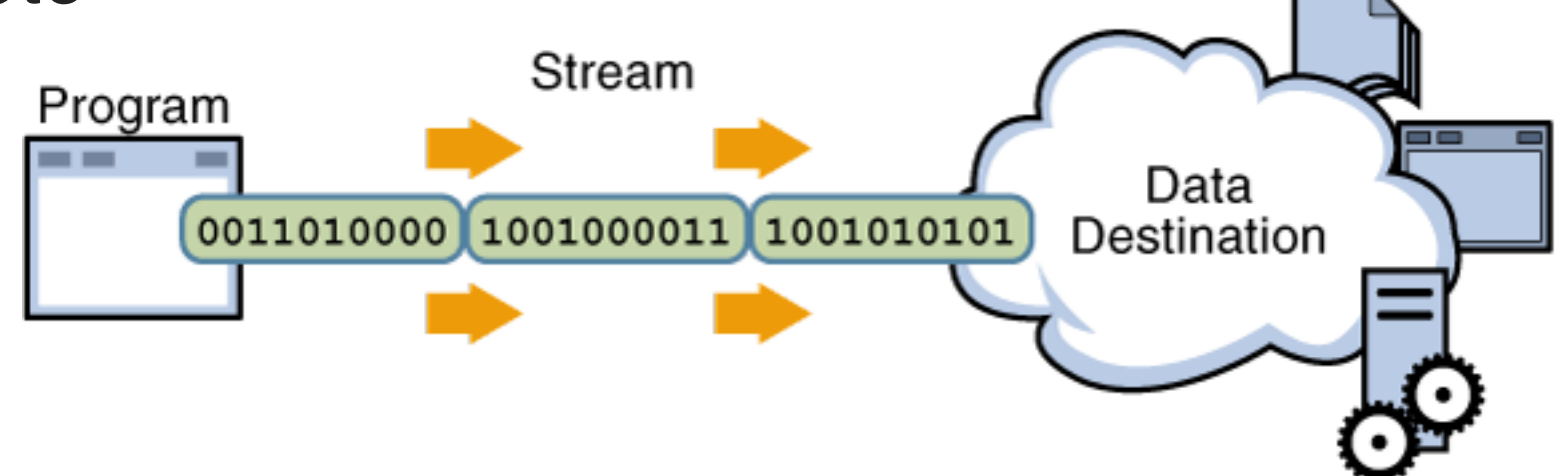

# Reminder: Reading a File

```
BufferedReader freader
```

```
 = new BufferedReader(new FileReader("data.txt"));
```

```
String line = freader.readLine();
while(line != null) {
   System.out.println(line);
   line = freader.readLine();
}
```
### Readers and Streams

• We prepared to read a file with:

**BufferedReader freader**

 **= new BufferedReader(new FileReader("data.txt"));**

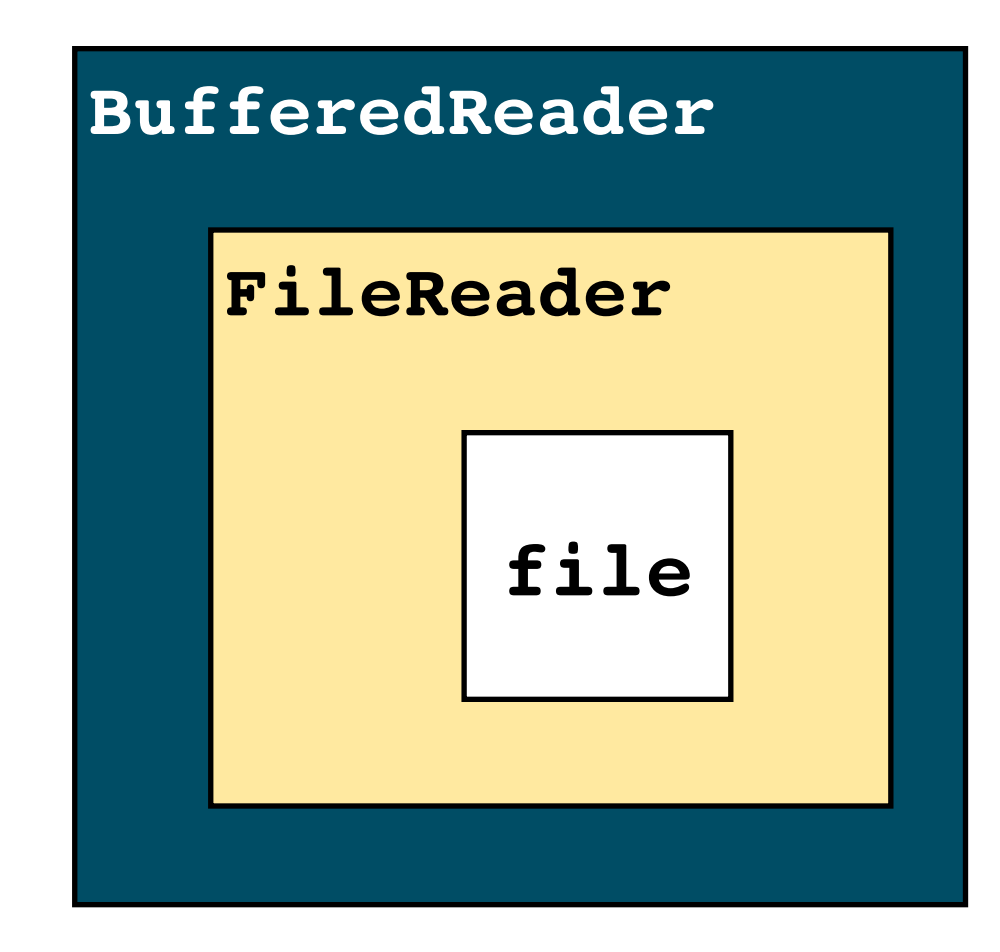

### Readers and Streams

• We prepared to read a file with:

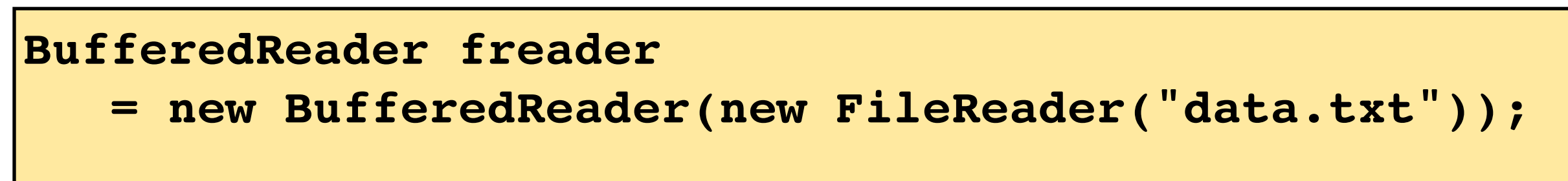

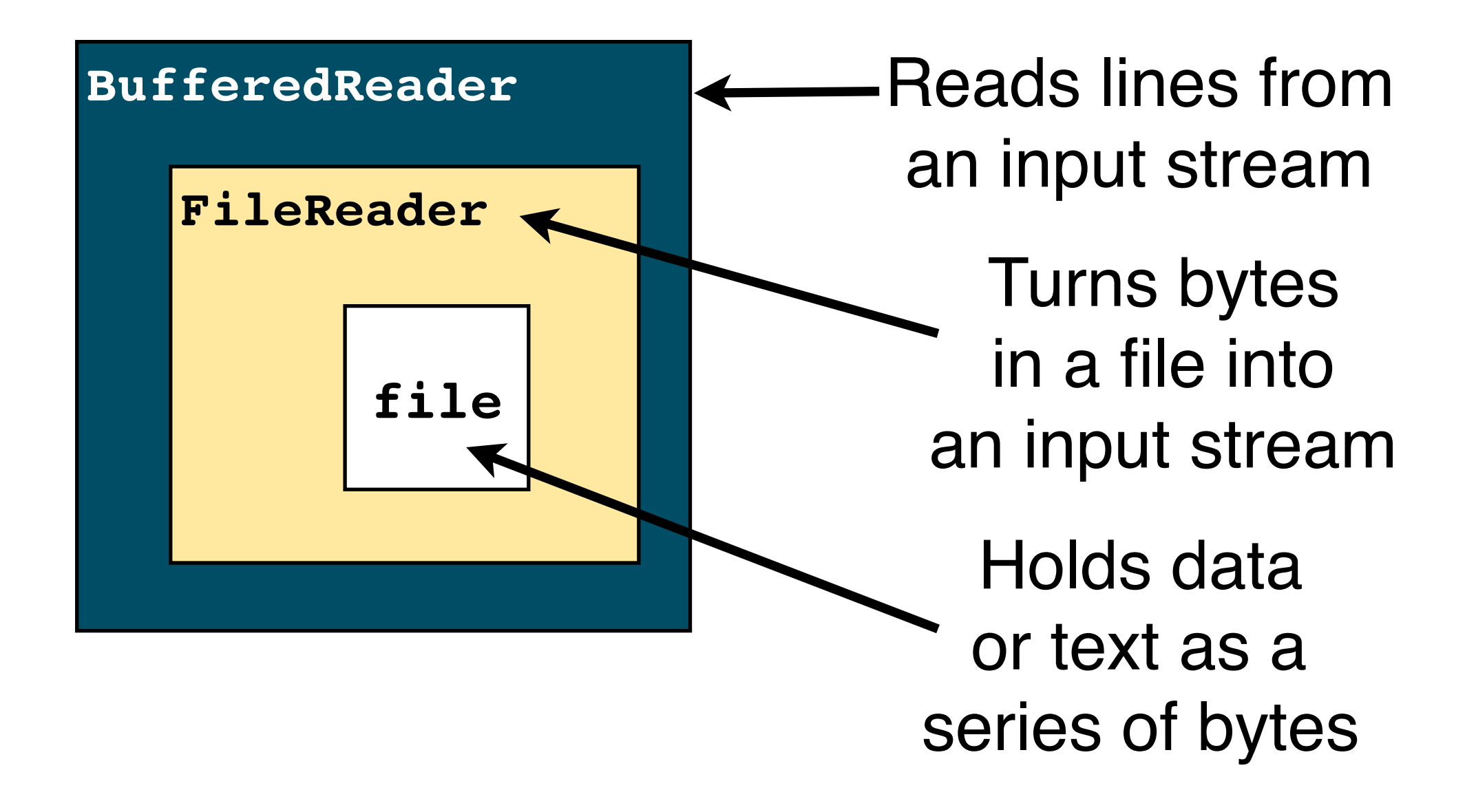

# Design Patterns

- Basic **principle**: wrapping one class inside another to provide additional functionality
	- This applies to lots of situations!
- We call principles like this Design Patterns
	- Here we have an example of the Decorator design pattern
- BufferedReader is taking a simple data stream and "decorating" it with more advanced functionality

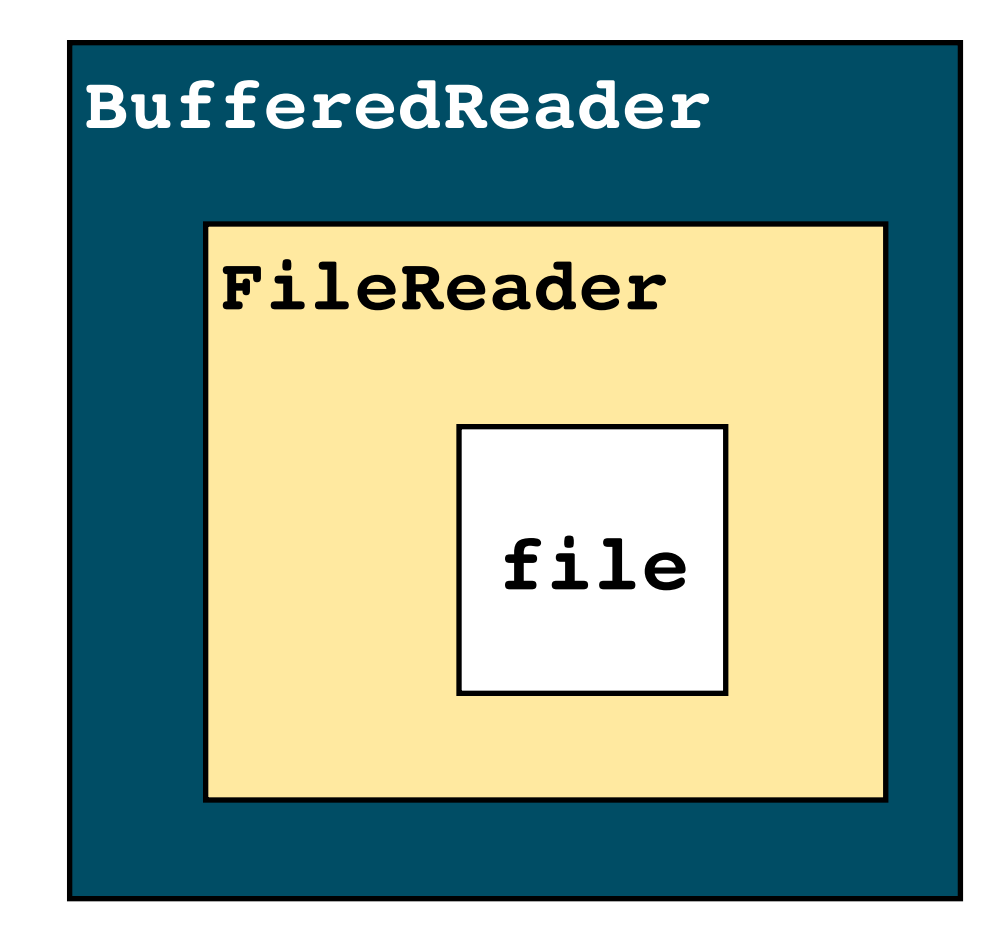

### Decorator Pattern

- Can take this principle even further to flexibly add more functionality
- This combination:
	- gets 1 byte input from file
	- buffers bytes for efficiency
	- uncompresses zipped bytes
	- converts raw bytes into objects of a particular class

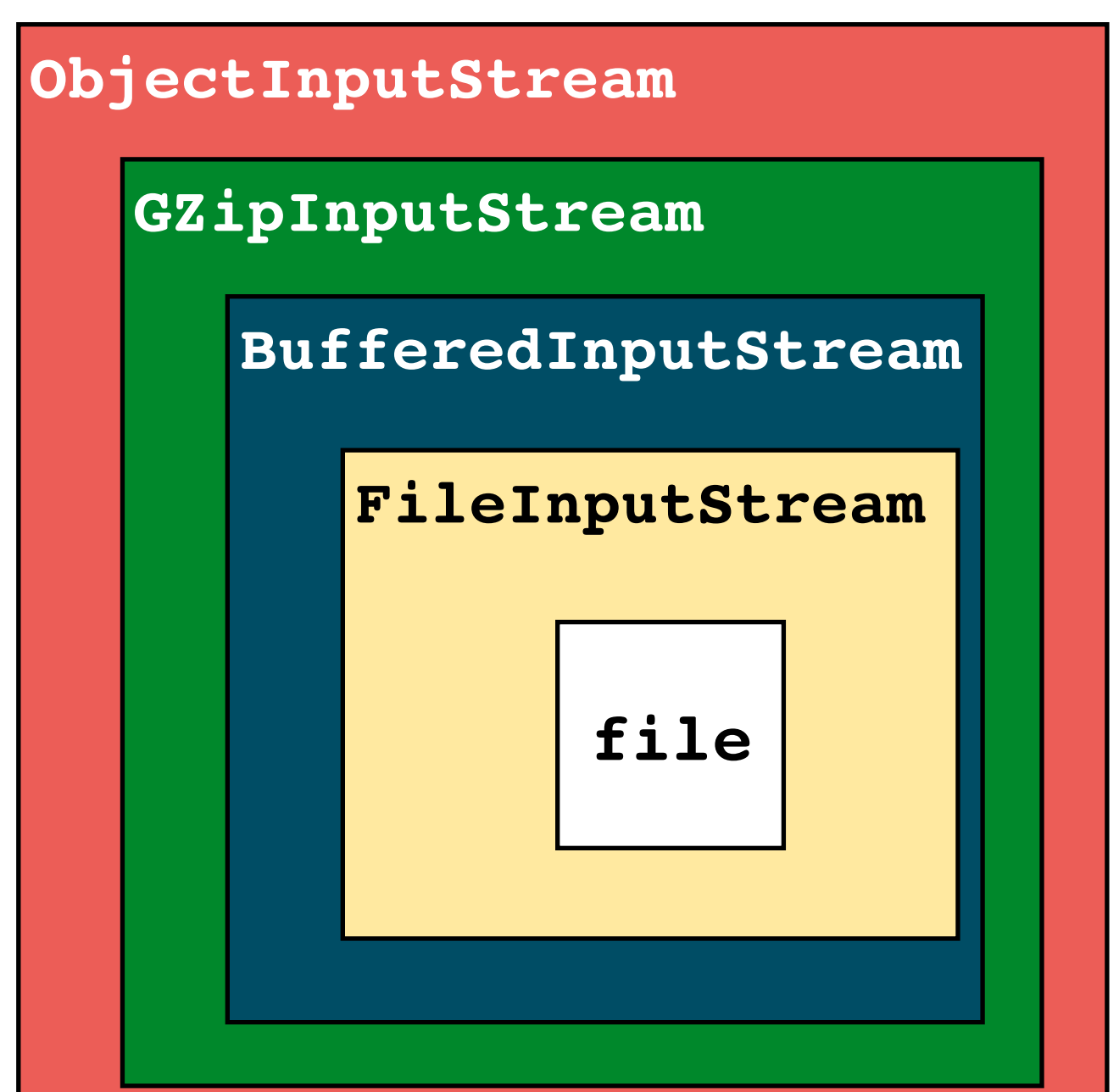

## Finding a random line

- Start with **fileio.RandomLine.java**
- Goal: store all the lines into an ArrayList and then print out a random entry
	- **• Ignore lines with zero length**
- You do not know ahead of time how many lines are in the file

**"Out, you green-sickness carrion..."**

# Try / Catch

- IO is unpredictable
	- What if the file is not there or the disk is full?
	- What if the server crashes?
- Java supports exception handling with **try / catch**
- Code inside the **try** block is run
	- Java run time monitors for errors
- If something goes wrong, runs the **catch** block
	- Can have multiple catch blocks, one for each exception type
- Optional: run a **finally** block at end
	- Happens whether or not an error occurred

# Writing to files

• I'll bet you can figure it out...

### Files

• What does this code do?

**}** 

```
//imports
public class Mystery {
     public static void main(String[] args) throws IOException {
         BufferedReader inputStream = null;
         PrintWriter outputStream = null;
         try {
             inputStream = 
                 new BufferedReader(new FileReader("file1.txt"));
             outputStream = 
                 new PrintWriter(new FileWriter("file2.txt"));
             String line;
             while ((line = inputStream.readLine()) != null) {
                 outputStream.println(line);
 }
 } 
     }
```
### Line Reader + Writer

### • Read in a file, then write it back out to a second

```
import java.io.FileReader;<br>import java.io.FileWriter;
import java.io.FileWriter;
import java.io.BufferedReader;
import java.io.PrintWriter;
import java.io.IOException;
public class CopyLines {
     public static void main(String[] args) throws IOException {
         BufferedReader inputStream = null;
         PrintWriter outputStream = null;
         try {
             inputStream = 
                 new BufferedReader(new FileReader("file1.txt"));
             outputStream = 
                 new PrintWriter(new FileWriter("file2.txt"));
             String line;
             while ((line = inputStream.readLine()) != null) {
                 outputStream.println(line);
 }
         } finally {
             if (inputStream != null) {
                 inputStream.close();
 }
             if (outputStream != null) {
                 outputStream.close();
 }
 }
     }
```
**}**

# From Files to Networking

- What if we want to read data over the network instead of from a file?
- We need a different data source
	- But we are still just trying to read lines

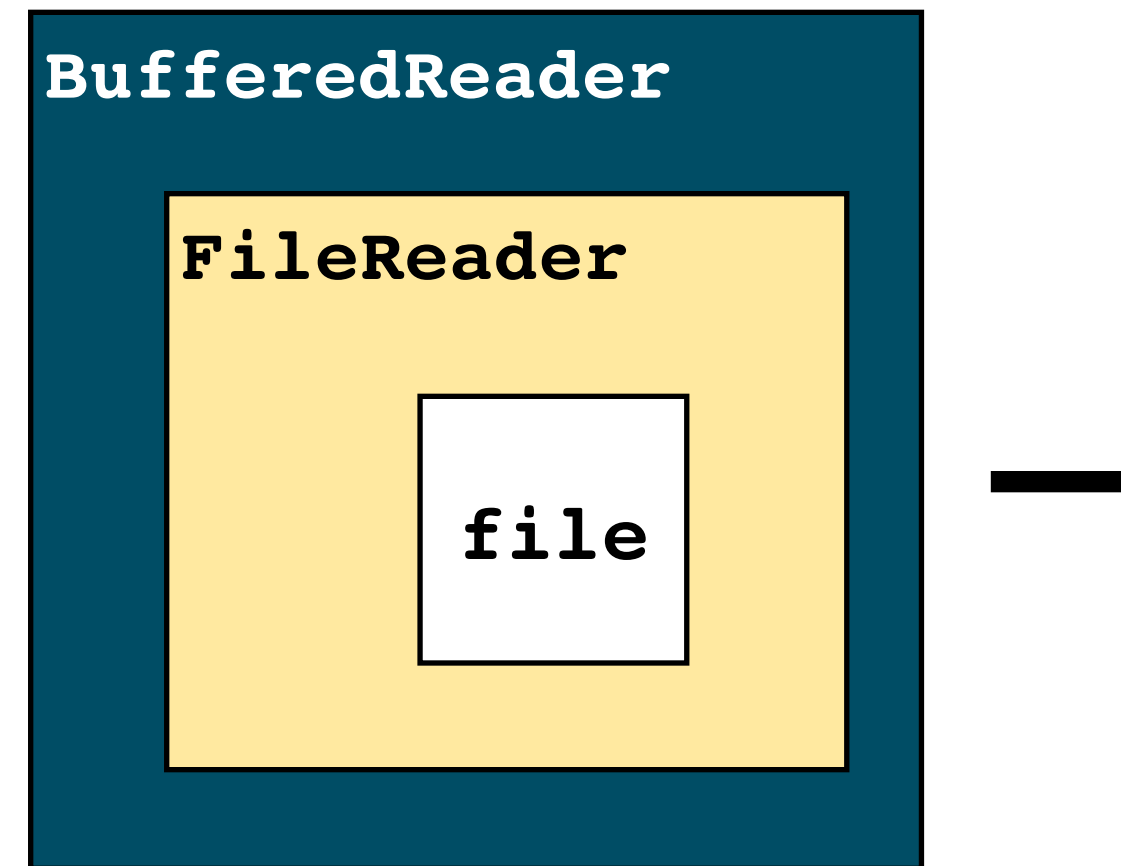

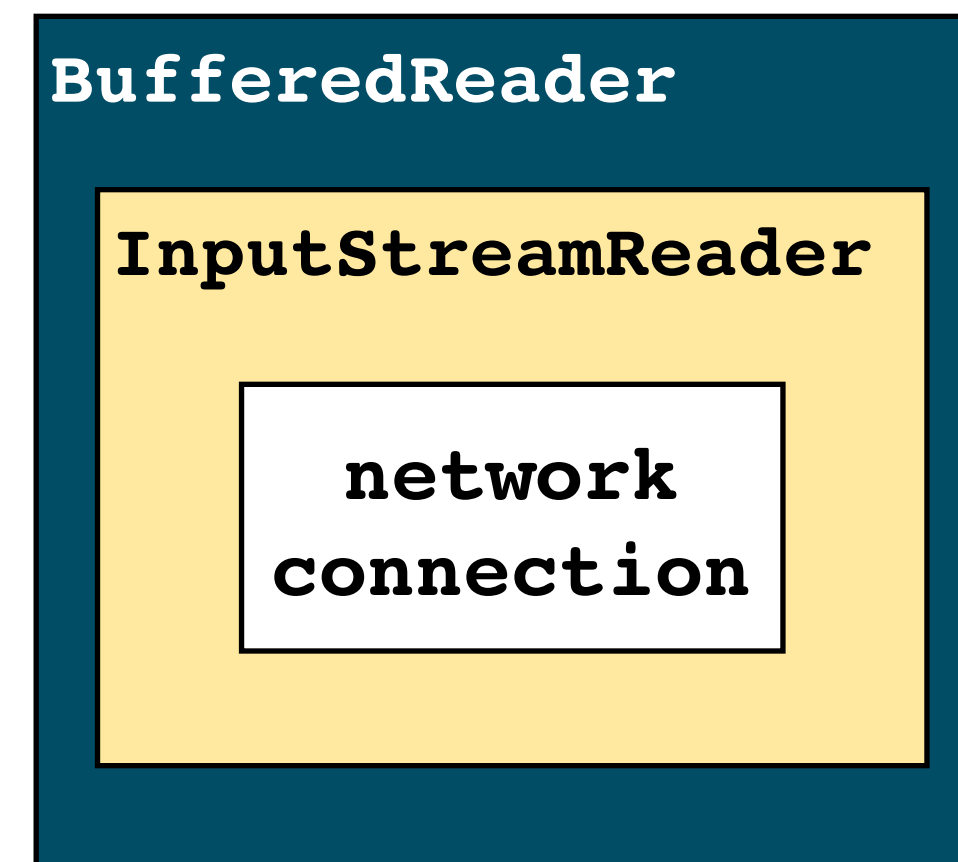

## Interface Design Pattern

• What can you tell me about a "file" and a "network connection"?

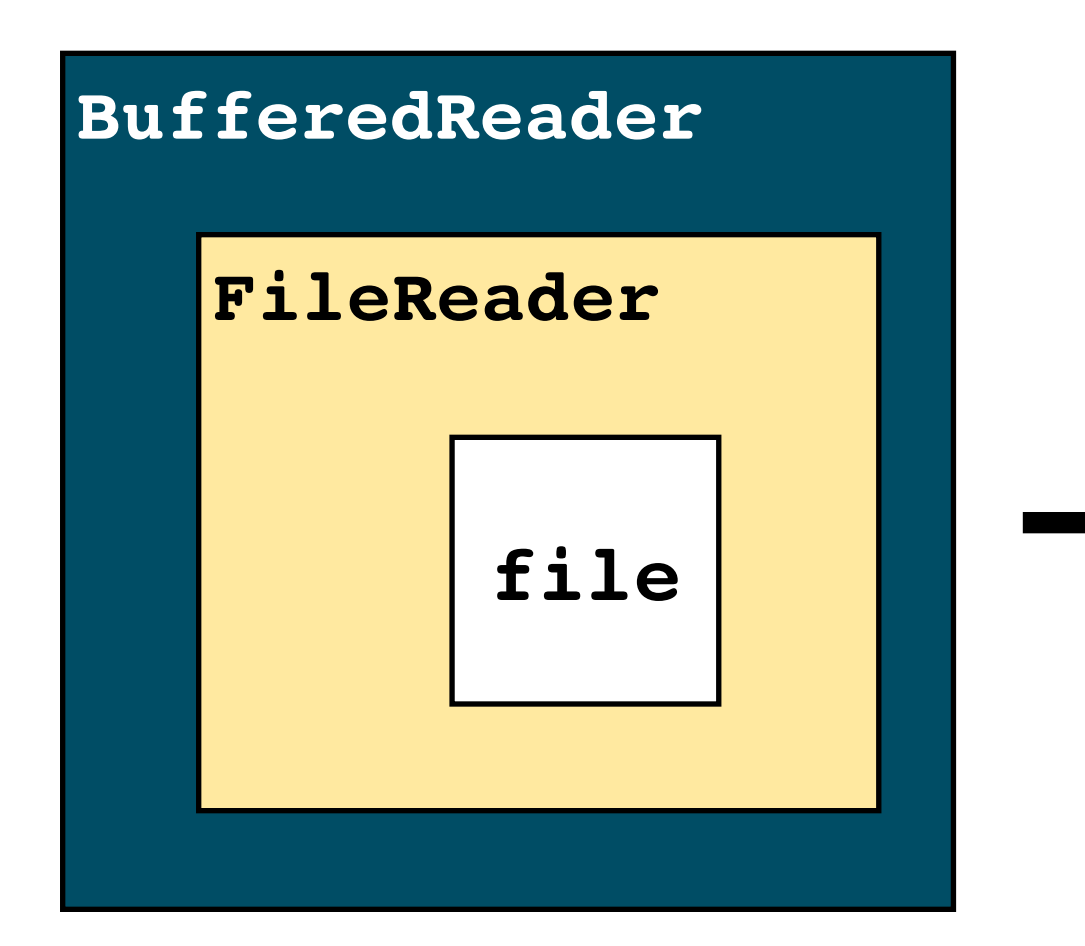

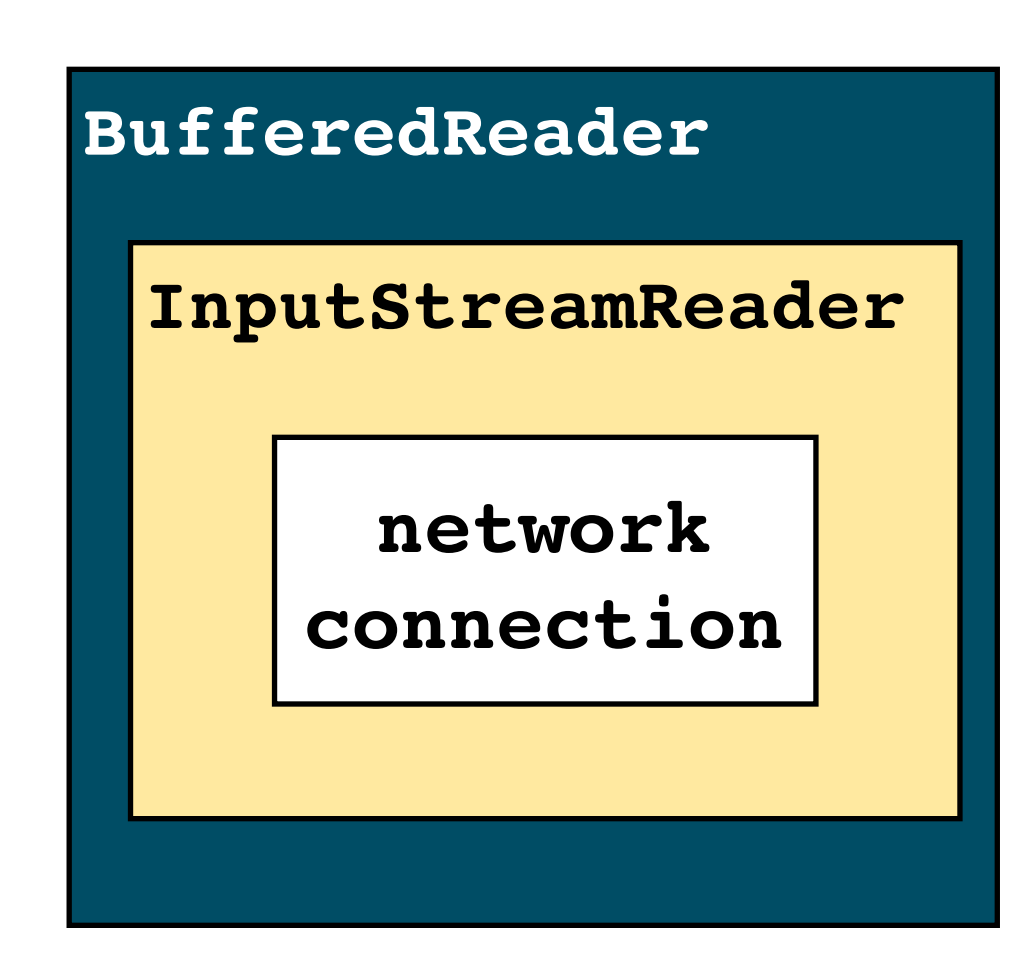

# Networking Basics

### • **Clients** and **servers**

- Client initiates communication with a server
- Server listens for incoming requests
- Who is the client/server in....?
	- Browser connecting to a web site
	- Database returning a result to an application
	- Bit torrent file sharing
	- Skype video call between two people
- Networking is done with **sockets**
	- An endpoint of the communication channel between the client and server
	- Allows two way communication
	- Can also be used for applications running on same computer

## Network Protocols

- Socket represents one end of a **TCP** connection
	- TCP = Transmission Control Protocol
	- TCP makes sending messages reliable, ordered, and fair
- Alternative: **UDP** = User Datagram Protocol
	- Does not provide reliability or ordering guarantees
	- Has lower overhead, so can make network sends faster
- What protocol would you use for?
	- Connecting to a web site?
	- A multiplayer shooter game?
	- Making a voice call over the Internet?
	- Accessing a database?

## Network Protocols

- What protocol would you use for?
	- Connecting to a web site?
		- TCP: want to guarantee that client requests reach the server and client gets whatever response it produces
	- A multiplayer shooter game?
		- UDP: minimizing latency is more important than being sure that game clients get all updates
	- Streaming online video/audio?
		- UDP: missing every other frame of video or audio is better than having every frame take twice as long to be displayed
	- Accessing a database?
		- TCP: need to guarantee that connections are reliable and messages reach the server in order

In general, TCP is the most popular protocol

# Opening a Connection

• What do you need to know to make a connection?

# **?**

# Opening a Connection

- What do you need to know to make a connection?
	- address of server
		- hostname (google.com) or IP address
	- port number to connect to
		- common ports: 80 for web, 22 for ssh, 3306 for mysql database

### **Try going to: http://209.85.201.102:80 in a browser** host IP | port number

# Opening a Connection

- What do you need to know to make a connection?
	- address of server
		- hostname (google.com) or IP address
	- port number to connect to
		- common ports: 80 for web, 22 for ssh, 3306 for mysql database
- Create a new socket using the host and port

**Socket s = new Socket(host, portnum);**

• Work with its input and output streams:

```
BufferedReader in = new BufferedReader(new InputStreamReader
        (s.getInputStream()));
PrintWriter out = new PrintWriter(s.getOutputStream(), true);
```
### Readers and Writers

**BufferedReader in = new BufferedReader(new InputStreamReader (s.getInputStream()));**

**PrintWriter out = new PrintWriter(s.getOutputStream(), true);**

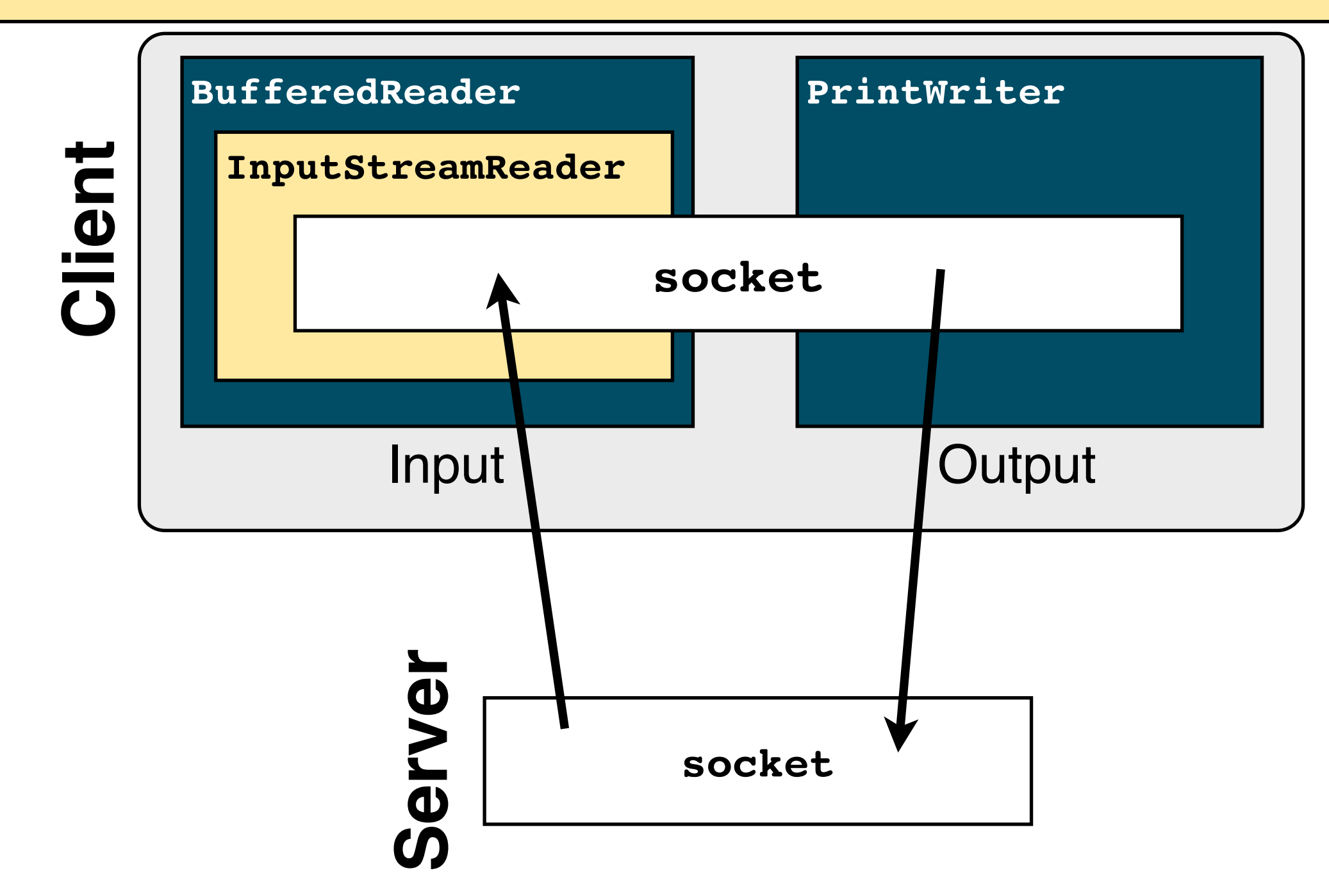

## Read and Write

• Just like working with files!

```
// Set things up
Socket s = new Socket(host, portnum);
BufferedReader in = 
      new BufferedReader(new InputStreamReader(s.getInputStream()));
PrintWriter out = new PrintWriter(s.getOutputStream(), true);
// Receive a line
String s = in.readLine();
// Send a line
out.println(s.toUpperCase());
```
# Election Day!

- Oops, we are a bit late
- #1: Connect to my server
	- Create a new Socket, Buffered Writer, and PrintWriter
- #2: Vote for your favorite language:
	- Send a string: "C", "Java", "Python", "PHP", or "Assembly"
- #3: Read a confirmation message from server
	- Print it to the console

```
Socket s = new Socket(host, portnum);
BufferedReader in = new BufferedReader(new InputStreamReader
(s.getInputStream()));
PrintWriter out = new PrintWriter(s.getOutputStream(), true);
```
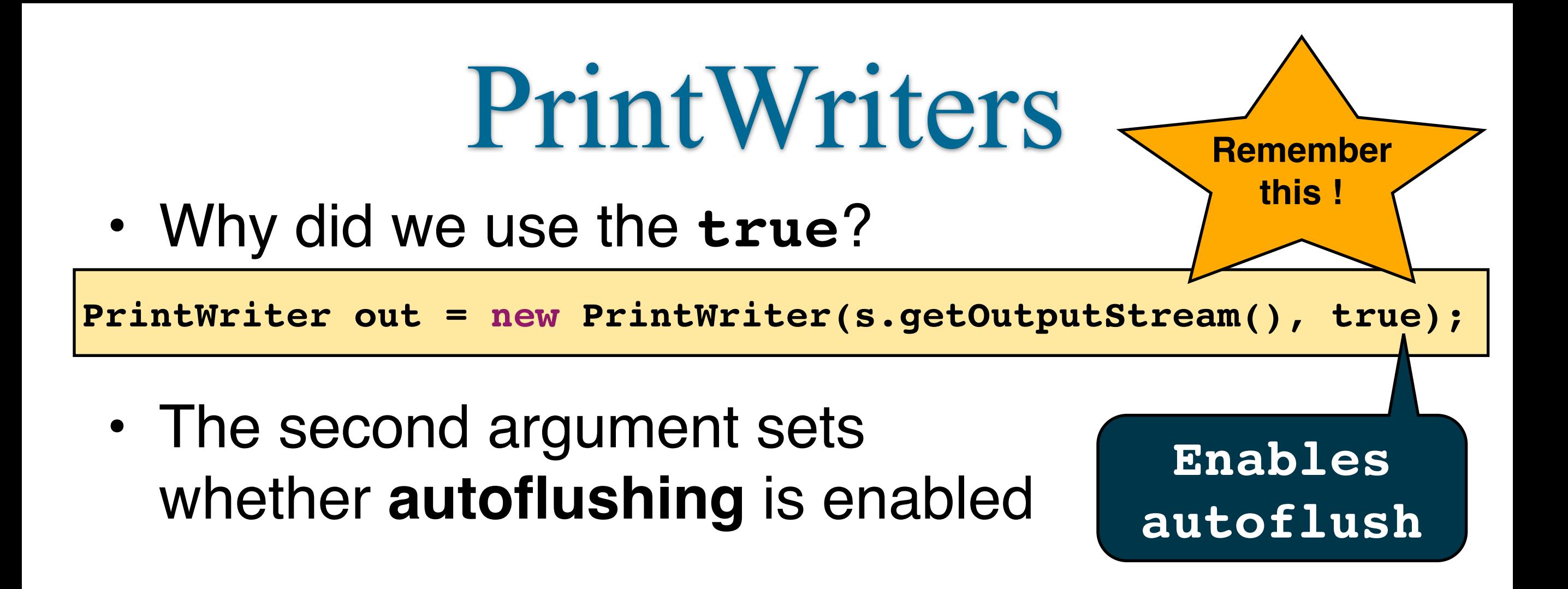

- If **autoflush = true**, then calling **println()** will immediately send the line over data stream
- If **autoflush = false**, then it will wait until you call **out.flush()** or it runs out of buffer space

### When to autoflush?

- If you are writing War and Peace to a file?
- If you are sending messages over the network and want an immediate response?
- If you are writing out entries to a database file?

• What is the drawback of autoflush?

### When to autoflush?

- If you are writing War and Peace to a file?
	- nope: grouping lines together makes the writes more efficient
- If you are sending messages over the network and want an immediate response?
	- yes: we want a message to be sent immediately
- If you are writing out entries to a database file?
	- yes: we want to be sure that if we print out a record that it will immediately be written to the database
- What is the drawback of autoflush?
	- Autoflush can be inefficient if it leads to many small writes. This is true for both network data streams and file writers

### The Server

• The basic server loop:

```
ServerSocket server = new ServerSocket(portnum); // needs try/catch block
while (true) {
 try {
   Socket sock = server.accept(); // wait for a call
   BufferedReader in = new BufferedReader(new InputStreamReader 
            (sock.getInputStream()));
   PrintWriter out = new PrintWriter(sock.getOutputStream(), true);
   String input = in.readLine(); // read a message
   out.println("Message received");
   out.close();
   in.close();
   sock.close(); // hang up
 } catch (IOException e) {
   e.printStackTrace();
 }
}
```
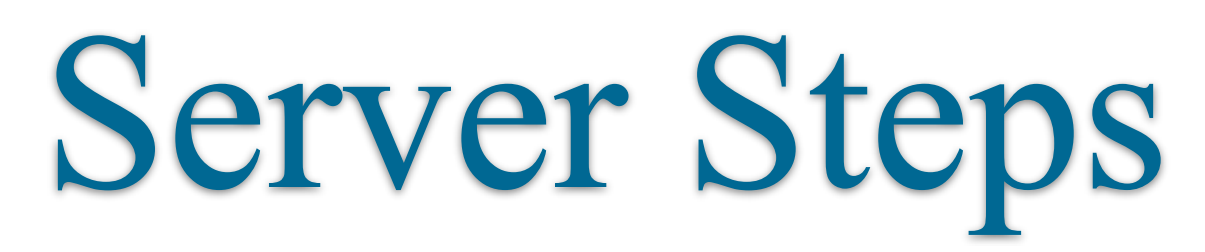

• Create a ServerSocket on a specific port

**serverSocket server = new ServerSocket(portnum);** 

- Call accept on the socket to wait for a connection
	- This creates a new socket, specifically for this client

**Socket sock = serverSocket.accept();**

• Setup reader and writer streams using the new client specific socket

**BufferedReader in = new BufferedReader(new InputStreamReader (sock.getInputStream())); PrintWriter out = new PrintWriter(sock.getOutputStream(), true);**

### Knock Knock

- Work with a neighbor or two
	- in the **knockknock** package
	- one group writes client, the other writes the server
- Write a Knock-Knock joke server and client
	- The client says: "Knock Knock"
	- The server says: "Who is there?"
	- The client says: "**Something**"
	- The server says: "**Something** who?"
	- The client says: "Something wittier than this"
	- (print all messages to screen at both client and server)
	- You can run **netclient.FindMyIP.java** to get your own IP

## Client Server Protocol

- The client and server must agree on a set ordering of how they will exchange information
- What happens if **client** calls **readLine()** but the **server** doesn't call **println()**?
- What about the reverse?

# Blocking Calls

- Receive calls such as **readLine()** are **blocking**
- The function call will not return until something is read from the data source (file or network)
- If you are writing network code and your program freezes, it is probably because of this kind of issue
	- Or your PrintWriter isn't flushing!

## Mixed Up

- Split into pairs and look at **netmismatch** package
	- One of you will be client, one will be server
- Edit the client file to have the IP of the server
	- You can run **netclient.FindMyIP.java** to get your own IP
- What happens when you start the server and then run the client?
- How can you fix this?

# Sending something else

- What if we want to send something more interesting?
	- An int?
	- A float?
- Use DataOutputStream and DataInputStream

**<http://download.oracle.com/javase/6/docs/api/java/io/DataOutputStream.html>**

**DataOutputStream out=new DataOutputStream(sock.getOutputStream()); DataInputStream in =new DataInputStream(sock.getInputStream());**

```
out.writeFloat(Math.pi);
out.writeInt(42);
```

```
int x = in.readInt();
long y = in.readLong();
```
### Summary

- File and Network IO are very similar in Java
	- Abstraction! Code Reuse!
- Use different types of input and output streams depending on what you need to send
- Clients and Servers need to agree ahead of time on the protocol
	- Be careful of unmatched sends and receives!

# Sending something **else**

- ints and floats aren't interesting enough...
- I want to send a Zombie

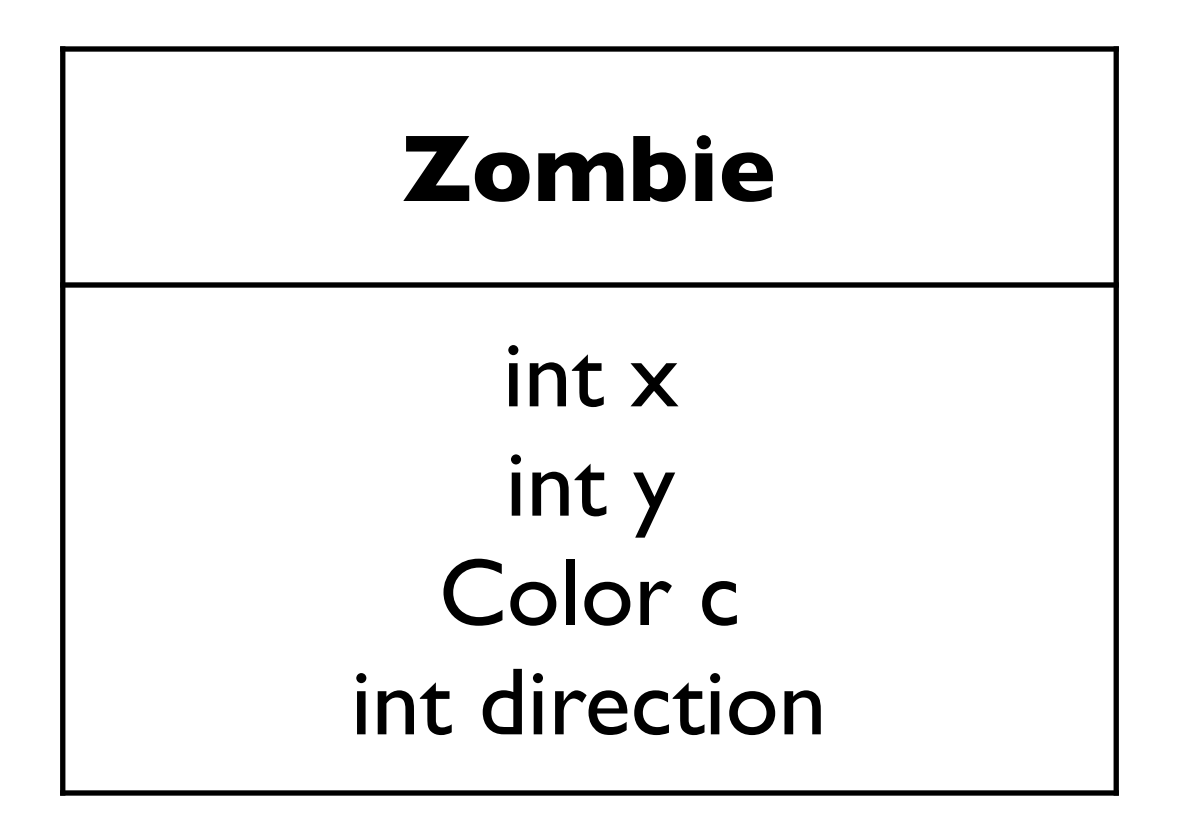

# Sending Objects

- We just need a different type of data stream\*!
- To send an object:

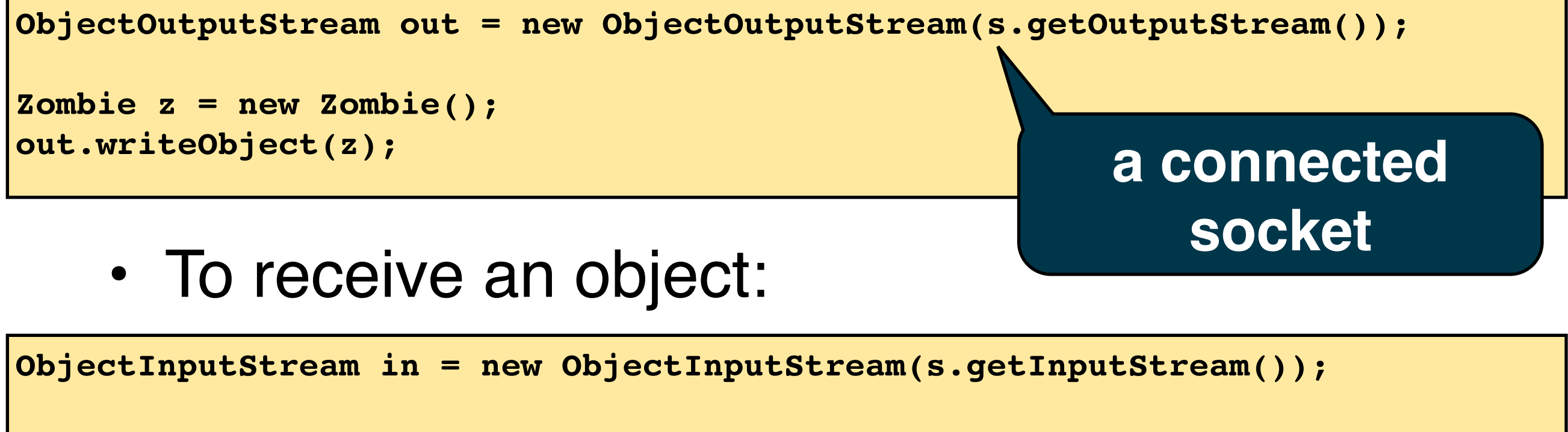

```
Object o = in.readObject();
Zombie z = (Zombie) o;
```
41 \*and to do what is on the next slide

### Serializable

- Java can read and write objects over the network or to disk using Object\*putStreams
- **But**, first the object class needs to tell the compiler that it is allowed to be sent in this way!
- Need to make the class implement Serializable

**public class Zombie implements Serializable**

- What is inside the interface?
	- Nothing! It only acts as a marker for the compiler

### Bonus!

• Object streams and serializable can also be used to write or read objects to disk!

```
FileInputStream freader = new FileInputStream("date.out");
ObjectInputStream in = new ObjectInputStream(freader);
```

```
Object o = in.readObject();
Zombie z = (Zombie) o;
```
- This is why Java uses streams wrapped around streams!
- Hooray object oriented programming!

### It seems so easy...

- But it's actually pretty complicated
- What are we really sending with a Zombie?

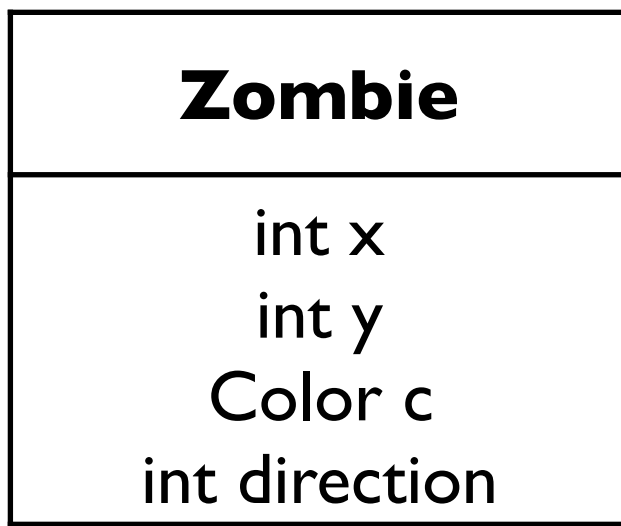

### It seems so easy...

- But it's actually pretty complicated
- What are we really sending with a Zombie?

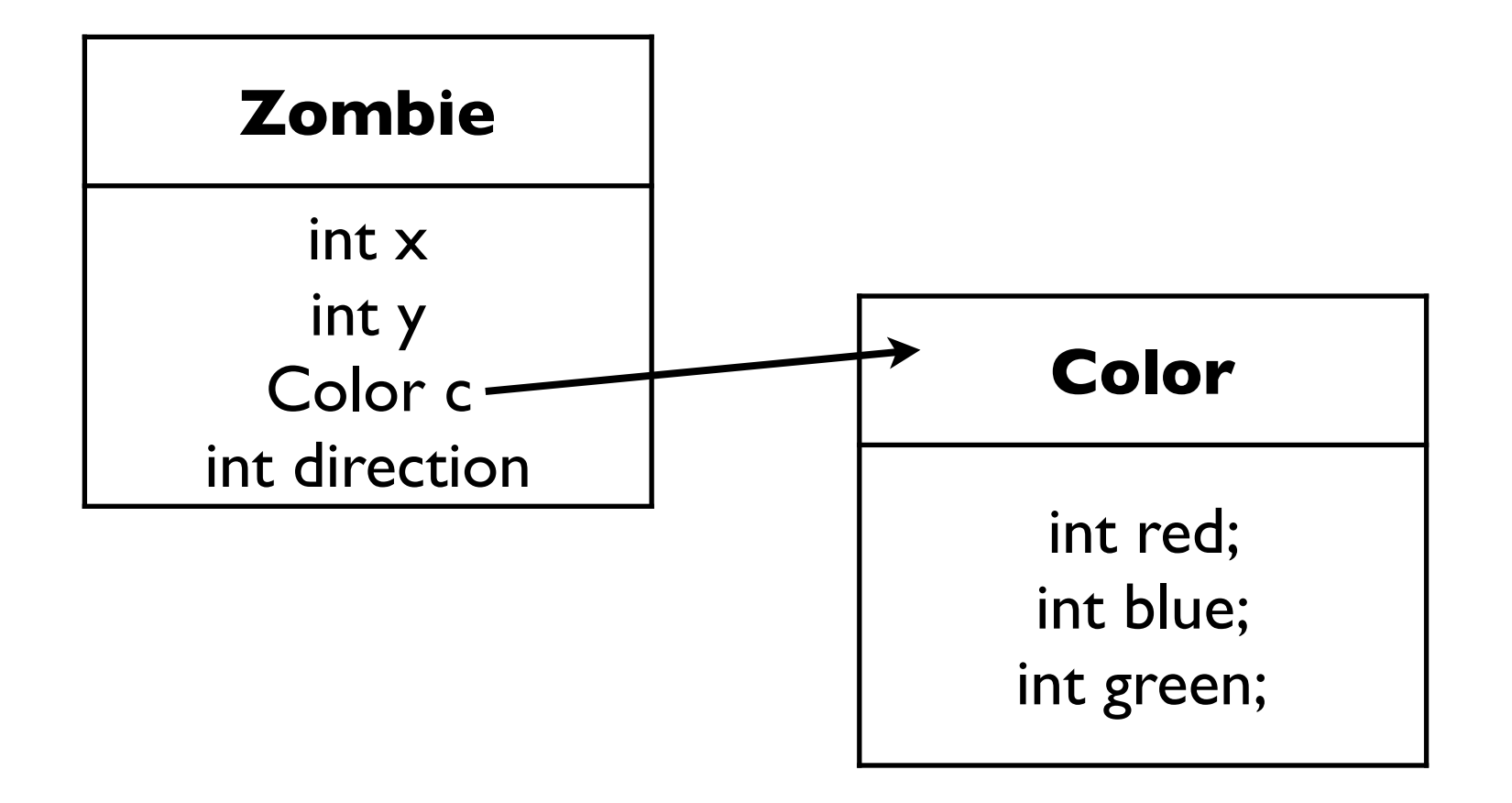

### Sending Object Graphs ha Iniant IIE VIIIVUL Serialization saves the  $\sim$ the contract of the contract of

- hoing cont moulde **DEING SENT ING** the company of the company of the company of  $\blacksquare$  ( )  $\blacksquare$  )  $\blacksquare$  ( )  $\blacksquare$  ( )  $\blacksquare$  $\mathbf{S} = \mathbf{S}$ many other objects  $e^{-\frac{1}{2}t}$ eterences i starting with the • The object being sent may have references to
	- object being serialized.  $\overline{\phantom{a}}$ • All need to be sent! "Fido" • All need to be String object **Serializable** dogs size int name Collar object  $\textsf{Dog}$  [ ] 出  $\overline{\omega}$ String Kennel object Collar Everything has to Oog object be saved in order to restore the Kennel back 'Spike" to this state. barf foof String object Dog Dog size Oog[ ] array object int name Collar object

String

Collar

Oog object

col

# Serialization Challenges

- What happens if the server is running a newer version of the code than the client
	- The fields inside a Zombie may have changed
	- The compiler assigns a version number to each class and runtime will detect if different
- What if an object has a reference to a class which does not implement serializable?
	- May cause a **java.io.NotSerializableException**
	- Solution: mark the variable as transient (will be treated as null)

```
public class Zombie implements Serializable {
    public int x, y;
    public transient DotPanel dp; // do not send
```